#### **NAME**

```
sor - successive over-relaxation method
```
## **CALLING SEQUENCE**

 $[x, err, iter, flag, res] = sor(A, b, x0, w, maxi, tol)$ 

# **PARAMETERS**

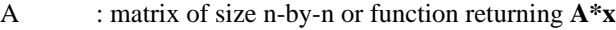

- b : right hand side vector
- $x0$  : initial guess vector (default: zeros $(n,1)$ )
- w : relaxation scalar (default: 0.4)
- maxi : maximum number of iterations (default: n)
- tol : error tolerance (default: 1000\*%eps)
- x : solution vector
- err : final residual norm
- iter : number of iterations performed
- flag  $: 0 =$ **sor** converged to the desired tolerance within **maxi** iterations
- 1 = no convergence given **maxi**
- res : residual vector

## **DESCRIPTION**

Solves the linear system **Ax=b** using the Successive Over-Relaxation Method (Gauss-Seidel method when  $w = 1$ ).

## **EXAMPLE**

```
A=makefish(4); b=rand(16,1); x0=zeros(16,1);
[x, err, iter, flag, res] = sor(A, b, x0)w=0.8; max_it=16; tol=1000*%eps;
[x, err, iter, flag, res] = sor(A, b, x0, w, max-it, tol)
```
deff("y=matvec(x)","y=(A+eye(size(A,1),size(A,1)))\*x");

 $[x, err, iter, flag, res] = sor(matvec, b, x0, w, max\_it, tol)$  $[x, err, iter, flag, res] = sor(matvec, b, x0)$ 

## **AUTHOR**

Adaptation by Aladin Group of the corresponding code of netlib/mltemplatesdev (Univ. of Tennessee and Oak Ridge National Laboratory) - 20 March 2001.

## **SEE ALSO**

jacobi